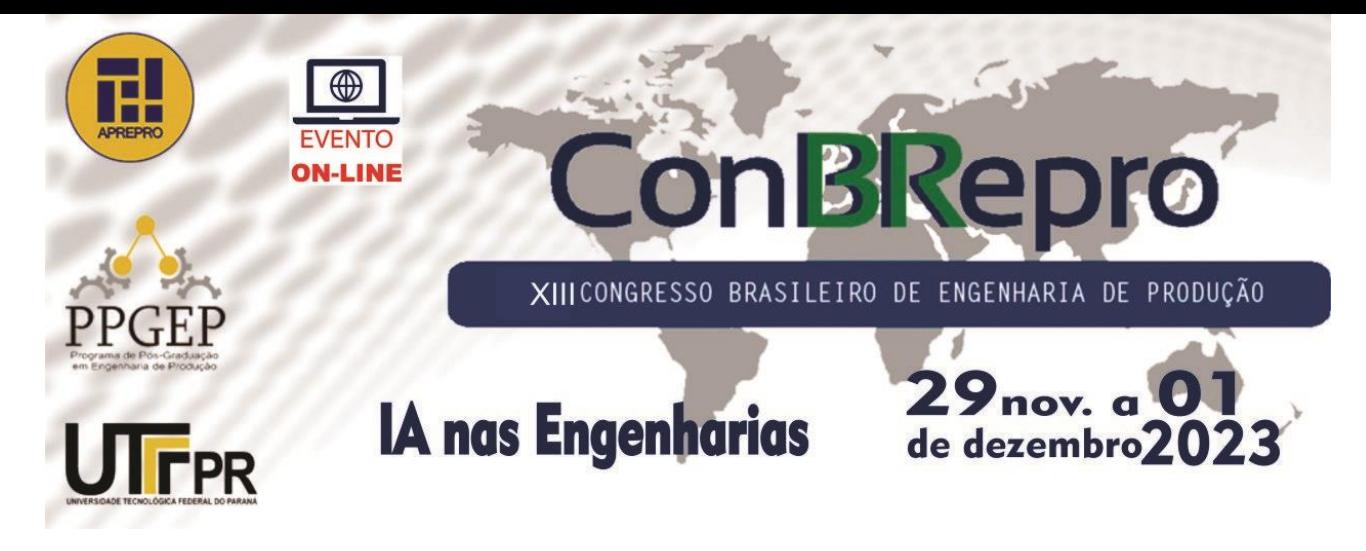

# **Classificação de músicas de um usuário do** *Spotify* **utilizando Regressão Logística e** *Support Vector Machine*

**Felipe Augusto Santos Borges** Programa de Pós-Graduação em Engenharia de Produção - Universidade Federal do Paraná **Lorayne Veri** Programa de Pós-Graduação em Engenharia de Produção - Universidade Federal do Paraná **Mariana Kleina** Programa de Pós-Graduação em Engenharia de Produção - Universidade Federal do Paraná **Marcell Mariano Correa Maceno** Programa de Pós-Graduação em Engenharia de Produção - Universidade Federal do Paraná **Paola Andrea Rico Belalcazar** Programa de Pós-Graduação em Engenharia de Produção - Universidade Federal do Paraná

**Resumo:** O presente artigo tem como objetivo classificar as músicas de um usuário do *Spotify* e classificá-las de acordo com suas características, como o compasso, tempo, energia e detecção de plateia. Estas características são fornecidas pela API *Spotify* e foram coletadas através de bibliotecas do *software* R. Para a classificação serão usadas duas técnicas, Regressão Logística e *Support Vector Machine,* será feita a distinção entre músicas do ritmo sertanejo e outros ritmos. No estudo de caso realizado a técnica com maior acurácia foi *Support Vector Machine*, com resultado levemente superior, porém o classificador carece de estudos mais aprofundados.

**Palavras-chave:** *Classificação, Regressão Logística, Support Vector Machine, Spotify, Software R.*

# **Classification of songs from a Spotify user using Logistic Regression and Support Vector Machine**

**Abstract:** This article aims to classify a Spotify user's songs and classify them according to their characteristics, such as tempo, tempo, energy and audience detection. These characteristics are provided by the Spotify API and were collected through R software libraries. Two techniques will be used for classification, Logistic Regression and Support Vector Machine, and a distinction will be made between country rhythm songs and other rhythms. In the case study carried out, the technique with the greatest accuracy was Support Vector Machine, with a slightly better result, but the classifier requires more in-depth studies.

**Keywords:** *Classification, Logistic Regression, Support Vector Machine, Spotify, R Software.*

#### **1. Introdução**

Atualmente, a importância dos dados aumentou significativamente, pois através deles têmse conseguido obter informações relevantes relativas a diversas áreas. Classificar um paciente como doente ou não-doente a partir dos resultados de seus exames (GUESSE, 2023), identificar o tipo de consumidores dos produtos de uma empresa (LENZ, 2017), classificar um e-mail do tipo SPAM são exemplos de situações recorrentes em que a aplicação dos algoritmos de classificação de Aprendizado de Máquina (do inglês, *Machine Learning*) é de importante valor.

Assim, com o intuito de aprimorar o conhecimento nos métodos de classificação, este artigo tem o foco na aplicação de classificação, utilizando regressão logística e *Support Vector Machine* (SVM), para a classificação de músicas de um usuário do *Spotify*, através das características das músicas, em sertanejo ou outros estilos. Serão abordados aspectos que vão desde a extração de dados por meio da API do *Spotify* até a manipulação desses dados e a execução da classificação utilizando a linguagem de programação R. Por fim, os resultados serão discutidos.

### **2. Revisão da Literatura**

Nesta seção será apresentado o referencial teórico das ferramentas necessárias para o entendimento e execução da pesquisa.

### **2.1. Regressão logística**

Em um modelo de Regressão Logística, a variável dependente é uma variável binária, enquanto as variáveis independentes podem ser categóricas (mediante dicotomização após a transformação) ou contínuas.

Considere um cenário em que os indivíduos podem ser classificados como bons ou maus clientes (GOUVÊA *et al.,* 2015). A variável dependente binária Y pode assumir os valores 1 , quando o i-ésimo indivíduo pertence à categoria dos bons clientes, e 0 , quando pertence à categoria dos maus clientes (TSAI, 2010).

Seja  $X = \{1, X_1, X_2, ..., X_n\}$  um vetor, onde o primeiro elemento é uma constante igual a 1, e os elementos subsequentes representam as  $n$  variáveis preditoras do modelo. O modelo de Regressão Logística é um caso particular dos Modelos Lineares Generalizados (NETER et *al.*, 1996), apresentado na Equação 1.

$$
\beta'X = \ln\left(\frac{p(X)}{1 - p(X)}\right) \tag{1}
$$

Onde,  $\beta' = (\beta_1, \beta_2, ..., \beta_n)$  é o vetor de parâmetros associados às variáveis, e  $p(X) =$  $E(Y = 1|X)$  é a probabilidade de um indivíduo ser classificado como bom, com base no vetor  $X$ . Segundo Neter et al. (1996), esta probabilidade é expressa pela Equação 2.

$$
p(X) = E(Y = 1|X) = E(Y) = \frac{e^{\beta'X}}{1 + e^{\beta'X}}
$$
 (2)

### **2.2.** *Support Vector Machine* **para Classificação**

*Support Vector Machine* (SVM), ou no português Máquina de Vetor de Suporte, é uma técnica de aprendizado de máquina amplamente empregada com notável êxito na resolução de problemas de classificação e previsão (JOACHIMS, 2002; PONTIL e VERRI, 1998). Nesta explicação, será abordada a versão da técnica voltada para a classificação de dados, sejam eles linearmente separáveis (com margens rígidas) ou não (com margens flexíveis). A principal missão do SVM consiste em encontrar um hiperplano separador a partir de um conjunto de vetores de treinamento pertencentes a duas categorias, a fim de realizar a classificação precisa dos dados de teste (KLEINA *et al.,* 2001).

### **2.2.1. SVM com margens rígidas**

Seja *l* o número de pontos de treinamento e  $T = \{(x_1, y_1), (x_2, y_2), ..., (x_l, y_l)\} \subseteq (X \times Y)^l$ um conjunto de treinamento,  $x_i \subseteq \mathbb{R}^n$  são as entradas e  $y_i \in \{-1, +1\}$  são as saídas binárias (duas classes rotuladas em  $\{-1, +1\}$ ),  $i = 1, ..., l$ . A classificação binária é

realizada por meio da função real  $f: X \subseteq \mathbb{R}^n \to \mathbb{R}$ , atribuindo-se o vetor de entrada  $x =$  $(x_1, x_2, ..., x_n)$  à classe positiva se  $f(x) \geq 0$ , e à classe negativa, caso contrário. Tem-se que a função de decisão é definida pela Equação 3.

$$
f(x) = \langle w, x \rangle + b \tag{3}
$$

onde  $w \in \mathbb{R}^n$  é o vetor de pesos e  $b \in \mathbb{R}$  é o *bias* (BELTRAMI, 2009). O hiperplano  $\langle w, x \rangle$  +  $b = 0$ , cuja dimensão é  $n − 1$ , atua como uma divisão no espaço de entrada X, criando dois subespaços distintos. A margem negativa é estabelecida por  $\langle w, x \rangle$ +  $b$  = −1, enguanto a margem positiva é definida por  $\langle w, x \rangle + b$  = +1. Portanto, um vetor de treinamento é classificado corretamente quando satisfaz o conjunto de inequações 4 (KLEINA *et al.,* 2001).

$$
\langle w, x \rangle + b \ge +1, \text{ se } y_i = +1
$$
  
\n
$$
\langle w, x \rangle + b \le -1, \text{ se } v_i = -1.
$$
\n(4)

Unificando as duas restrições em uma única expressão, obtem-se o conjunto de inequações

$$
y_i(\langle w, x_i \rangle + b) \ge 1, \forall i = 1, ..., l.
$$
 (5)

A distância entre as duas margens é expressa como  $d=\frac{2}{\ln 2}$  $\frac{2}{\|w\|}$ . O objetivo é maximizar essa distância, o que é equivalente a minimizar  $||w||$ , e para fins de simplificação posterior, isso é equivalente a minimizar  $\frac{1}{2}||w||^2$ . Portanto, o problema primal a ser resolvido é representado pela Equação 6 (MULLER *et al.*, 2001)

$$
\text{minimizar } \frac{1}{2} ||w||^2 \tag{6}
$$
\n
$$
\text{subject to a } \frac{w(x) + b}{2} > 1 \text{ if } -1
$$

$$
sujeito a y_i(\langle w, x_i \rangle + b) \ge 1 \,\forall i = 1, \dots, l
$$

5.

onde  $w \in \mathbb{R}^n$  e  $b \in \mathbb{R}$  são as incógnitas do problema. A resolução do problema primal 4 pode ser desafiadora devido às restrições de desigualdade. Portanto, a abordagem é direcionada para a resolução do problema dual, que é formulado a partir da função Lagrangeana, conforme expresso na Equação 7 (MULLER *et al.*, 2001).

$$
L(w, b, \alpha) = \frac{1}{2} \langle w, w \rangle - \sum_{i=1}^{l} \alpha_i [y_i(\langle w, x_i \rangle + b) - 1]
$$

onde  $\alpha > 0$  são os multiplicadores de Lagrange. A solução para o problema de otimização é alcançada pela minimização da função Lagrangeana em relação às variáveis primais e pela maximização em relação aos multiplicadores de Lagrange. Em outras palavras, isso envolve a busca pelo ponto de sela da função. Para minimizar a função Lagrangeana em relação às variáveis primárias, calculam-se as primeiras derivadas dessa função em relação a w e b e, em seguida, iguala-se a zero, resultando em  $w = \sum_{i=1}^{l} y_i \, \alpha_i x_i$  e  $\sum_{i=1}^{l} y_i \, \alpha_i = 0$ . Substituindo esses termos na função Lagrangeana (Equação 7) e considerando um conjunto de treinamento linearmente separável  $\{(x_1,y_1), (x_2,y_2), ..., (x_l,y_l)\}$ , resolver o problema dual significa encontrar os multiplicadores de Lagrange  $\alpha_i$  do problema 8 (BELTRAMI, 2009).

$$
\text{maximization:} \sum_{i=1}^{l} \alpha_i - \frac{1}{2} \sum_{i=1}^{l} \sum_{j=1}^{l} y_i y_j \alpha_i \alpha_j \langle x_i, x_j \rangle
$$
\n
$$
\text{subject to } \mathbf{a} \sum_{i=1}^{l} y_i \alpha_i = 0
$$
\n
$$
\alpha_i \ge 0, \forall i = 1, \dots, l.
$$
\n
$$
(8)
$$

Após encontrar os multiplicadores de Lagrange ótimos  $\alpha^*$ , pode-se calcular o vetor de pesos ótimo  $w^*$  usando a equação  $w^* = \sum_{i=1}^l y_i \, \alpha^*_i x_i$  . Embora o valor de  $b\,$  não seja explicitamente mencionado no problema dual, o termo de polarização pode ser determinado por meio de  $b^* = -\frac{1}{2}$  $\frac{1}{2}\langle w^*, (x_r + x_s) \rangle$ , onde  $x_r$  e  $x_s$  representam quaisquer vetores de suporte das

(7)

respectivas classes, atendendo às condições  $\alpha_r$ ,  $\alpha_s > 0$  e  $y_r = -1$ ,  $y_s = 1$  (KLEINA *et al.,* 2001).

As condições de complementaridade de Karush-Kuhn-Tucker (KKT) fornecem informações valiosas sobre a estrutura do problema em questão (CRISTIANINI e SHAWE-TAYLOR, 2006). As soluções ótimas  $\alpha^*$ ,  $w^*$  e  $b^*$  devem satisfazer a Equação 9.

$$
\alpha_i^* [y_i(\langle w^*, x_i \rangle + b^*) - 1] = 0, \forall i = 1, ..., l.
$$
 (9)

Isso significa que apenas os dados de entrada cuja margem é igual a 1, ou seja, aqueles que satisfazem a expressão  $y_i((w, x_i) + b) = 1$ , têm um multiplicador de Lagrange correspondente  $\alpha_i \neq 0$ . Todos os outros  $\alpha_i$  são igualados a zero. Os  $\alpha_i$  não nulos, conhecidos como vetores de suporte, são os únicos usados no cálculo de  $w^*$ . Conforme afirmado por Beltrami (2009), esses vetores de suporte contêm todas as informações essenciais do conjunto de treinamento necessárias para classificar os dados de teste.

#### **2.2.2. SVM com margens flexíveis**

A técnica SVM com margens flexíveis é aplicada a dados que não são linearmente separáveis (ou seja, violam a condição  $y_i((w, x_i) + b) \ge 1$ ,  $\forall i = 1, ..., l$ ) (KLEINA *et al.,* 2001). Nestes casos, é impossível criar um hiperplano separador sem erros de classificação, mas é viável encontrar um que minimize a probabilidade de erro próximo às amostras de treinamento. Conforme discutido por Beltrami (2009) e Muller *et al.* (2001), variáveis de folga, denotadas por  $\xi_i \geq 0$ , são introduzidas no problema, associadas a cada vetor de treinamento. Um vetor é considerado corretamente separado quando  $\xi_i = 0$ . Com a inclusão das variáveis de folga, um vetor de treinamento é corretamente classificado quando a inequação 10 é satisfeita.

$$
y_i(\langle w, x_i \rangle + b) \ge 1 - \xi_i, \forall i = 1, ..., l
$$
 (10)

O problema primal a ser solucionado é dado pela Equação 11 (BELTRAMI, 2009).

$$
\text{minimization } \frac{1}{2} ||w||^2 + C \sum_{i=1}^l \xi_i
$$
\n
$$
\text{subject to a } y_i(\langle w, x_i \rangle + b) \ge 1 - \xi_i, \forall i = 1, ..., l
$$
\n
$$
\xi_i \ge 0, \forall i = 1, ..., l
$$
\n
$$
(11)
$$

onde  $w \in \mathbb{R}^n$  e  $b \in \mathbb{R}$  são as incógnitas do problema e C representa a constante de regularização, que influencia os termos da função de minimização.

O problema dual é expresso na Equação 12.  
\nmaximixar 
$$
\sum_{i=1}^{l} \alpha_i - \frac{1}{2} \sum_{i=1}^{l} \sum_{j=1}^{l} y_i y_j \alpha_i \alpha_j \langle x_i, x_j \rangle
$$
\nsujeito a 
$$
\sum_{i=1}^{l} y_i \alpha_i = 0
$$
\n
$$
0 \le \alpha_i \le C, \forall i = 1, ..., l
$$
\n(12)

As equações 13 e 14 estabelecem as condições de KKT em relação ao problema dual 12.

$$
\alpha_i[y_i(\langle w, x_i \rangle + b) - 1 + \xi_i] = 0, \forall i = 1, ..., l
$$
\n(13)

$$
\xi_i(\alpha_i - C) = 0, \forall i = 1, \dots, l \tag{14}
$$

Os pontos de entrada para os quais  $\alpha_i \geq 0$  são conhecidos como vetores de suporte (BELTRAMI, 2009). Se  $0 \leq \alpha_i \leq C$  (referidos como vetores de suporte não restritos), então, devido a  $\xi_i(\alpha_i-C)=0$ , temos  $\xi_i=0$ , indicando que esses pontos residem na margem de sua classe. No caso em que  $\alpha_i = C$  (conhecidos como vetores de suporte restritos), é possível que  $\xi_i > 1$  (indicando erros de classificação) ou  $0 < \xi_i \le 1$  (denotando classificação correta, mas dentro das margens) (KLEINA *et al.,* 2001). Com exceção dos

vetores de suporte, independentemente de serem restritos ou não, os demais pontos (onde  $\alpha_i = 0$ ) não têm influência na determinação do hiperplano separador ótimo. As variáveis  $w^* ,$  $b^*$  e a superfície de decisão são determinados da mesma maneira que no caso de margens rígidas.

#### **2.2.3. SVM não linear**

Quando os dados não podem ser linearmente separados, é necessário expandir a dimensão do espaço, possibilitando assim uma separação linear. Isso é alcançado por meio de um mapeamento não linear dos dados de entrada  $X$  para um espaco de alta dimensão conhecido como espaço de características, conforme ilustrado na Figura 1 (KLEINA *et al.,*  2001).

#### **Figura 1 – Fronteira linear no espaço das características gerada pelo mapeamento não linear do espaço de entrada**

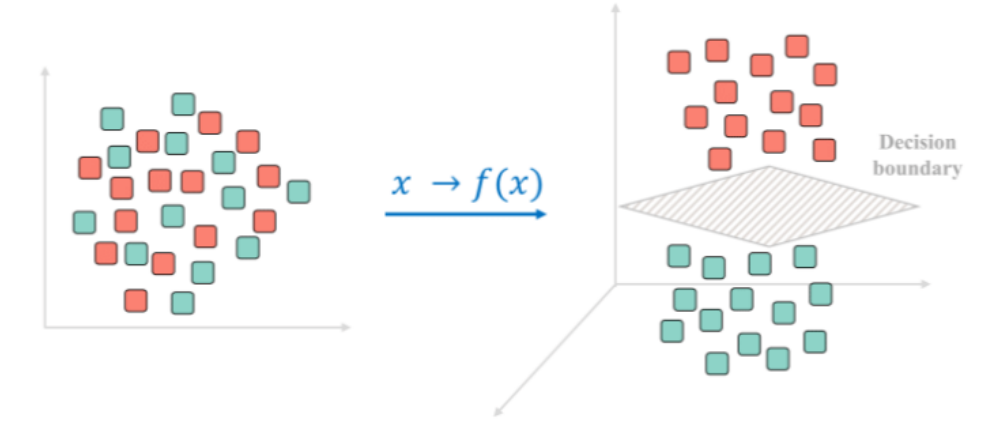

**Fonte: Sheykhmousa** *et al.* **(2020)**

Uma abordagem comum para realizar esse procedimento envolve a transformação dos dados, representando-os como  $x = (x_1, x_2, ..., x_n) \mapsto \phi(x) = (\phi_1(x), ..., \phi_N(x)),$  onde  $F = \{ \phi(x) \mid x \in X \}$ . Isso é alcancado substituindo as entradas x pela função  $\phi(x)$  na função objetivo do problema 10, onde  $\phi: \mathbb{R}^n \to \mathbb{R}^N$ , com  $N$  sendo muito maior que  $n$ (CHAVES, 2006). No entanto, calcular o produto interno  $\langle \phi(x_i), \phi(x_j) \rangle$  diretamente no espaço de características pode se tornar computacionalmente inviável devido à sua alta dimensionalidade. Para evitar esse custo computacional, o mapeamento pode ser realizado implicitamente por meio de funções kernel,  $K(x, z) = \langle \phi(x), \phi(z) \rangle$ , que dependem apenas das variáveis de entrada (CHAVES, 2006). Aqui,  $\phi$  representa o mapeamento de  $X$  para o espaço de características (produto interno). As funções kernel comumente utilizadas incluem a linear, polinomial, sigmoidal e de base radial, conforme mencionado por Beltrami (2009) e Muller *et al.* (2001).

Assim, o problema 12 se torna o problema 15.

$$
\text{maximization:} \sum_{i=1}^{l} \alpha_i - \frac{1}{2} \sum_{i=1}^{l} \sum_{j=1}^{l} y_i y_j \alpha_i \alpha_j K(x_i, x_j)
$$
\n
$$
\text{subject to } \mathbf{a} \sum_{i=1}^{l} y_i \alpha_i = 0
$$
\n
$$
0 \le \alpha_i \le C, \forall i = 1, \dots, l
$$
\n
$$
(15)
$$

onde  $\alpha_i$  são os multiplicadores de Lagrange.

Diversos resultados surgirão ao se ajustar valores diferentes para a constante de regularização  $C$  e ao empregar distintas funções kernel (com seus respectivos parâmetros), conforme destacado por Beltrami (2009).

### **2.3. API** *Spotify*

O *Spotify*, um serviço de *streaming* de música, foi desenvolvido em 2006 e lançado oficialmente em 7 de outubro de 2008 pela *startup* sueca *Spotify* AB. Atualmente, está disponível em 65 regiões ao redor do mundo, oferecendo acesso a um vasto catálogo de músicas que dispensa a necessidade de aquisição de formatos físicos, como discos e CDs, ou o *download* de arquivos (MATIAS, 2018).

No Brasil, o lançamento do *Spotify* ocorreu em maio de 2014, seis anos após o lançamento global do aplicativo (ARAÚJO; OLIVEIRA, 2014).

O *Spotify* lidera o mercado global de assinaturas de *streaming* de música, com 31% dos assinantes, enquanto a *Apple Music* ocupa o segundo lugar, com aproximadamente 15% do mercado (LISBOA, 2022). Assim, o *Spotify* mantém sua posição como a maior empresa de *streaming* de música do mundo, apesar do crescimento de concorrentes.

"API", que significa "Interface de Programação de Aplicações", é um conjunto de padrões e rotinas de programação que viabiliza o acesso a uma plataforma *web* ou a um aplicativo de *software*. No contexto deste artigo, os dados de análise são obtidos por meio da API gratuita disponibilizada pelo *Spotify*.

Por meio dessa API, os usuários têm a capacidade de desenvolver seus próprios aplicativos que oferecem serviços adicionais relacionados à música, permitindo o acesso a diversos recursos e suporte para autorização do usuário. Para obter informações detalhadas sobre as funcionalidades e recursos disponíveis, é recomendável consultar a documentação da API da *Web* do *Spotify*, conforme sugerido por Lamere (2014). Em resumo, a API do *Spotify* é uma ferramenta que possibilita a criação de novas experiências e serviços relacionados à música com base nos dados e funcionalidades da plataforma.

## **3. Metodologia**

O conjunto de dados selecionado para o desenvolvimento deste projeto consiste no registro das músicas ouvidas por um usuário do *Spotify* durante o período de 22 de agosto de 2021 a 22 de agosto de 2022, bem como uma base de dados construída a partir de informações obtidas por meio da *Web* API do *Spotify*, ambos relacionados à plataforma *Spotify*. Para a manipulação e análise desses dados, o *software* R foi empregado. A seguir, cada uma das etapas do projeto será explicada em detalhes.

### **3.1. Conjunto de dados utilizados**

O *Spotify*, quando solicitado, disponibiliza aos usuários o histórico das músicas ouvidas no período de um ano a partir da data solicitada pelo perfil. Para este estudo, obtive-se acesso ao histórico de um usuário que consentiu com o uso de seus dados, e esse conjunto de dados foi a principal fonte de informação utilizada. O arquivo original continha 10.011 observações, com 4 variáveis - nome do artista da música, nome da música, data e horário em que a música foi ouvida, e duração da reprodução da música. Contudo, para o propósito desta análise, a granularidade original não era necessária. Assim, os dados foram consolidados, focando apenas no nome do artista da música, nome da música e tempo de reprodução, resultando em um conjunto de 2.442 entradas. A Tabela 1 oferece uma descrição das variáveis usadas neste estudo.

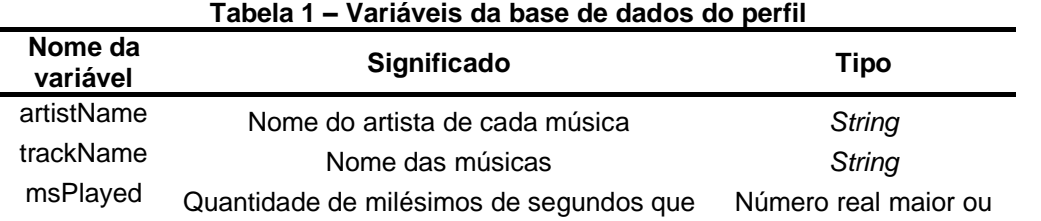

#### **Fonte: Autoria própria com base nos dados de** *Spotify* **(2023)**

Para obter a base de estudo, foi realizada a categorização das músicas em "sertanejo" e "outros" uma vez que o estilo predominante no perfil do usuário é sertanejo.

### **3.2. Variáveis para a classificação**

Com o objetivo de efetuar a categorização das músicas, foram selecionadas as variáveis de classificação com base nas características intrínsecas das músicas. Para isso, utilizouse a função *getFeatures* do pacote *RSpotify* no *software* R, que extrai informações da base de dados da *Web* API. A extração resultou em um conjunto de 13 variáveis para o conjunto de dados mencionado anteriormente, contendo propriedades que permitem identificar semelhanças entre as músicas. Dentre essas variáveis, foram escolhidas apenas 9, as quais são as mais relevantes para o estudo. Detalhes dessas variáveis estão disponíveis na Tabela 2.

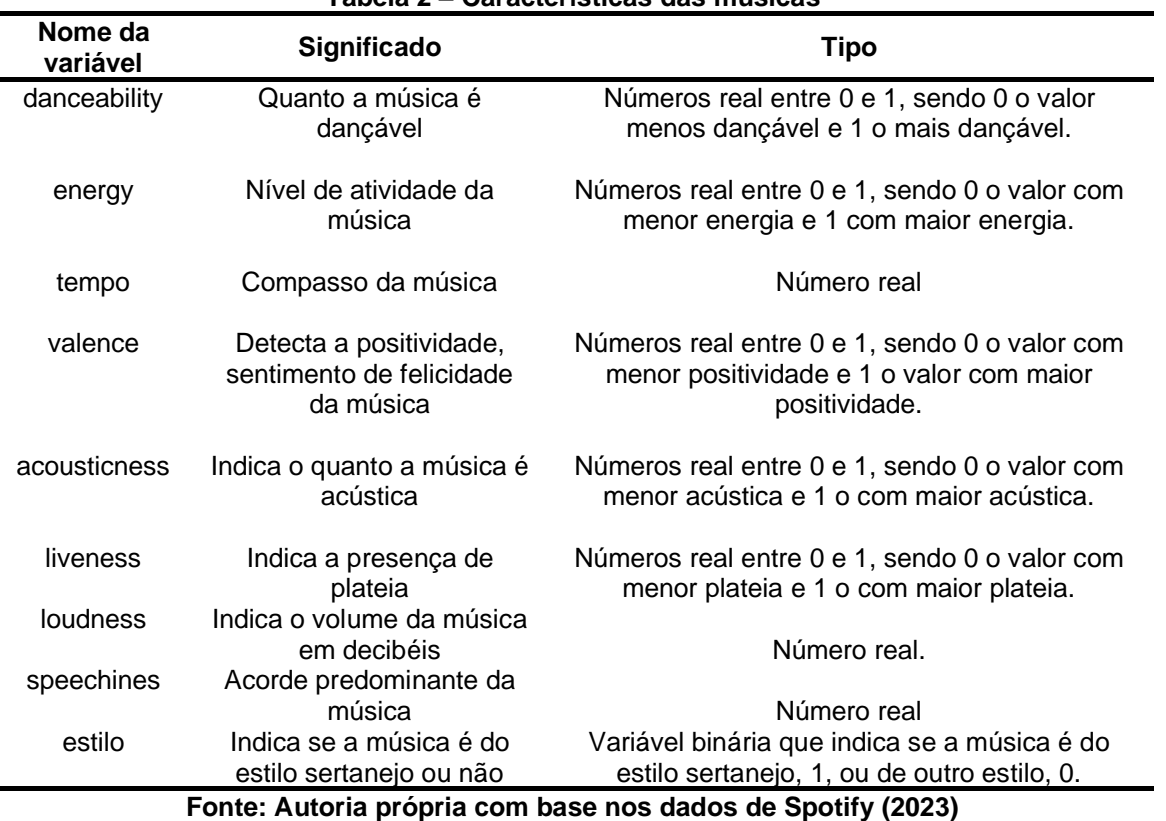

#### **Tabela 2 – Características das músicas**

Algumas das músicas na base de dados do usuário não continham as informações obtidas por meio da função *getFeatures* e, consequentemente, essas músicas foram removidas. Como resultado, a base de dados foi reduzida de 2.442 músicas para 2.003. Após a coleta dos dados, foi realizada a padronização deles, via método de *scale*, que consiste em subtrair os valores de sua média e dividir pelo desvio padrão, e posteriormente foram executados os métodos para classificação.

### **3.3. Parâmetros da Regressão Logística**

A fim de utilizar a Regressão Logística, empregou-se a função *glm* do *software* R, com a família binomial e a função *logit* como função de ligação. Para efetuar as previsões nos dados do conjunto de teste, após o treinamento do modelo, utilizou-se a função *predict()* do mesmo pacote, conforme descrito por Bergmeir (2021).

Inicialmente foram utilizadas todas as 8 variáveis disponíveis - *danceability*, *energy*, *loudness*, *speechiness*, *acousticness*, *liveness*, *valence e* tempo para descrever o estilo, a variável resposta. Em seguida, as variáveis com maior significância - *loudness*, *acousticness e liveness*, sinalizadas na função *summary* do *software* R; e, por fim, as variáveis com maior correlação com a variável dependente, estilo - *energy*, *loudness*, *acousticness e liveness*.

### **3.4. Parâmetros do SVM**

No método SVM, empregou-se a função *ksvm* do *software* R. Para efetuar as previsões nos dados separamos 70% da base para o conjunto de treinamento (1.402 músicas) e o restante para o conjunto de teste (600 músicas). Para a previsão, utilizou-se a função *predict* do mesmo pacote, conforme mencionado por Meyer *et al.* (2021).

Foram utilizadas todas as 8 variáveis disponíveis. A escolha do parâmetro  $C$  foi igual a 1. Além disso, foram testadas as funções kernel do tipo linear, polinomial e gaussiana.

### **3.5. Avaliação dos Modelos**

Os resultados de cada um dos modelos treinados (Regressão Logística e SVM) serão submetidos a análise por meio de uma matriz de confusão (DAVIS e GOADRICH, 2006). Esta abordagem de avaliação permite determinar a quantidade de dados do conjunto de teste que foram classificados corretamente, ou seja, aquelas músicas que eram sertanejo e foram identificados como sertanejo (verdadeiros positivos - VP), bem como os que não eram sertanejo e foram corretamente identificados como outras (verdadeiros negativos - VN). Além disso, a matriz de confusão fornece informações sobre a quantidade de dados classificados de forma incorreta, isto é, casos em que as músicas sertanejas foram erroneamente identificadas como outras (falsos positivos - FP) e casos em que as músicas que não são sertanejo foram incorretamente classificados como sertanejo (falsos negativos  $-FN$ ).

Com base na matriz de confusão, é possível calcular a acurácia de cada um dos modelos, conforme definido na Equação 16.

$$
\text{Acurácia} = \frac{VN + VP}{VN + VP + FN + FP} \times 100\% \tag{16}
$$

A Equação 16 representa uma métrica que avalia o desempenho geral do modelo, sendo evidente que um valor de acurácia mais elevado indica um melhor desempenho do modelo.

## **4. Resultados**

Primeiramente, os resultados obtidos pela abordagem da regressão logística são apresentados. Conforme apresentado na metodologia do trabalho, foi aplicado o modelo para 8 variáveis independentes para classificar a variável estilo, cuja matriz de confusão, referente aos dados de teste, é apresentada na Figura 2.

#### **Figura 2 – Matriz de confusão com os resultados do modelo de regressão logística com todas as variáveis para os dados de teste**  $\mathbf{v}$

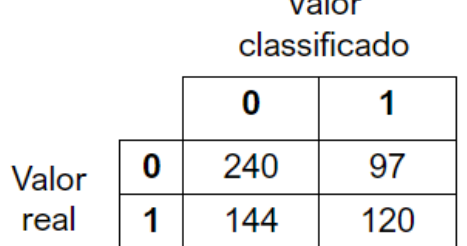

#### **Fonte: Autoria própria (2023)**

Conforme ilustrado na Figura 2, o modelo acertou em 240 casos ao classificar as músicas como não sertanejo e acertou em 120 casos ao classificar as músicas como sertanejo.

Entretanto, cometeu erros em 144 ocasiões, ao afirmar que se tratava de outro estilo quando na verdade era sertanejo, e em 97 situações ao identificar as músicas como sertanejo, mas a classificação real era outros. A acurácia, calculada conforme a Equação 16, atingiu aproximadamente 59,9%.

Com o intuito de buscar uma maior acurácia, foi aplicado o mesmo modelo para as variáveis com maior nível de significância - *loudness*, *acousticness* e *liveness*. Sua matriz de confusão é apresentada na Figura 3.

#### **Figura 3 – Matriz de confusão com os resultados do modelo de regressão logística com as variáveis de maior significância para os dados de teste**

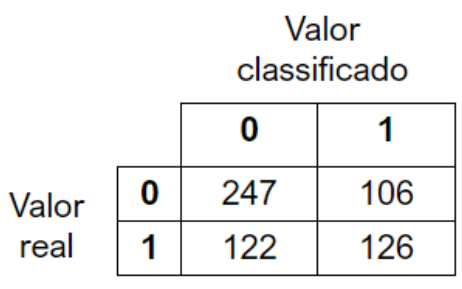

**Fonte: Autoria própria (2023)**

Com esta escolha de variáveis o modelo foi capaz de acertar em aproximadamente 62%. Finalmente, utilizando as variáveis com maior correlação - *energy*, *loudness*, *acousticness* e *liveness*, obteve-se a matriz de confusão apresentada na Figura 4.

#### **Figura 4 – Matriz de confusão com os resultados do modelo de regressão logística com as variáveis de maior correlação para os dados de teste**

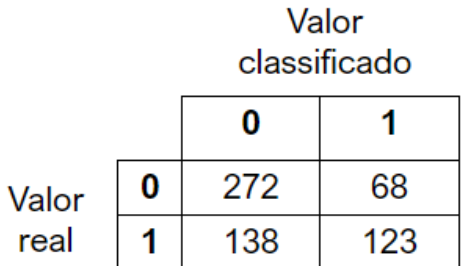

#### **Fonte: Autoria própria (2023)**

A acurácia atingiu aproximadamente 65,7%.

Ao aplicar o modelo SVM para as 8 variáveis disponíveis e para a variável resposta com  $C = 1$  e *kernel* linear os resultados da Figura 5 foram obtidos, por meio da matriz de confusão, também para o conjunto de dados de teste.

#### **Figura 5 – Matriz de confusão com os resultados do modelo SVM com** *kernel* **linear para os dados de teste**

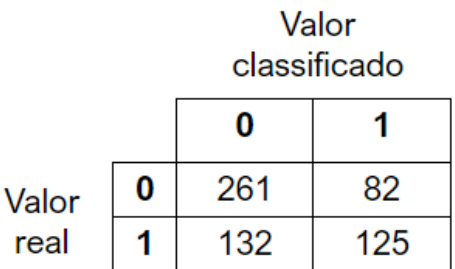

#### **Fonte: Autoria própria (2023)**

O modelo SVM com *kernel* linear foi capaz de acertar em aproximadamente 64,3% Novamente, com o intuito de obter uma maior acurácia, o modelo foi aplicado com um diferente *kernel*, o polinomial, cuja matriz de confusão está na Figura 6.

#### **Figura 6 – Matriz de confusão com os resultados do modelo SVM com** *kernel* **polinomial para os dados de teste**

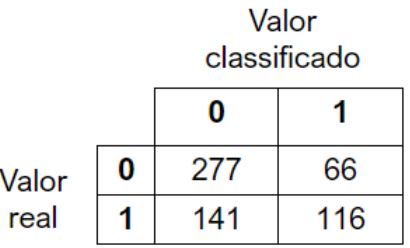

#### **Fonte: Autoria própria (2023)**

Com esta configuração, o modelo obteve uma acurácia de 65,5%. Finalmente, o modelo SVM foi aplicado com *kernel* gaussiano e os resultados da Figura 7 foram obtidos, por meio da matriz de confusão, também para o conjunto de dados de teste.

#### **Figura 7 – Matriz de confusão com os resultados do modelo SVM com** *kernel* **gaussiano para os dados de teste**

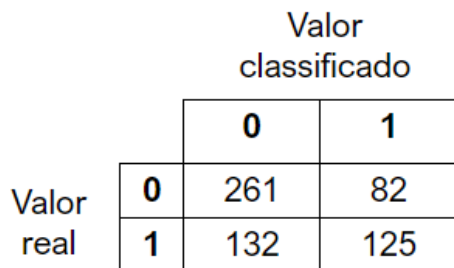

#### **Fonte: Autoria própria (2023)**

Assim, o modelo SVM com *kernel* gaussiano foi capaz de acertar em aproximadamente 66,5%

Ao comparar as abordagens utilizadas, observa-se que o modelo treinado com SVM supera o modelo de regressão logística. No entanto, a regressão logística apresentou resultados levemente inferiores, e por ser uma técnica mais simples em comparação com SVM, pode ser empregada para este estudo de caso.

### **4. Conclusões**

No contexto atual, a enorme quantidade de dados que é gerada por meio de plataformas de *streaming* e pesquisas na *internet* torna essencial a capacidade de selecionar músicas relevantes de acordo com o perfil do usuário. Nesse sentido, o objetivo deste artigo consiste em propor um algoritmo de classificação com base nas músicas já ouvidas pelo usuário na plataforma de *streaming* do *Spotify*.

Este estudo apresenta um algoritmo de classificação de músicas entre sertanejo e outros estilos que utiliza o histórico de músicas ouvidas pelo usuário ao longo de um ano no *Spotify*, bem como as características das músicas coletadas. Após a coleta de dados e a definição de parâmetros, os dados foram padronizados e dois métodos de classificação foram aplicados: regressão logística e SVM. Os parâmetros de ambas as técnicas foram escolhidos de forma a maximizar a acurácia no conjunto de teste.

Os resultados obtidos revelaram uma acurácia de aproximadamente 65,7% e 66,5% para o conjunto de teste utilizando, respectivamente, a regressão logística com as variáveis de maior correlação e o SVM com *kernel* gaussiano. Nota-se que os modelos com maior flexibilidade apresentaram uma acurácia superior. Os resultados encontrados não foram satisfatórios, pois esperava-se uma classificação com acurácia superior.

Uma sugestão para trabalhos futuros seria a utilização de outras técnicas de classificação, como Floresta Aleatória, outras variáveis que sejam mais discriminatórias ou um maior conjunto de dados.

É importante ressaltar que, embora esta pesquisa tenha utilizado apenas a amostra de um único usuário do aplicativo, a metodologia desenvolvida pode ser aplicada a qualquer outra amostra de usuários, ampliando seu potencial de uso.

#### **Referências**

ARAÚJO, L.; OLIVEIRA, C. **Música em fluxo: experiências de consumo musical em serviços de streaming.** Temática, [s.l. ], v. 10, n. 10, p. 122-137, 2014. Mensal. Disponível em <http://www.periodicos.ufpb.br> Acesso em: 22 ago. 2022.

BELTRAMI, M. **Precificação de opções sobre ações por modelos de Support Vector Regression.** Curitiba: UFPR, 2009. 125 p. Dissertação (Mestrado) – Pós-graduação em Métodos Numéricos em Engenharia, Universidade Federal do Paraná.

BERGMEIR, C. **Neural Networks using the Stuttgart Neural Network Simulator (SNNS).** Package 'RSNNS', 2021. Disponível em: < https://cran.rproject.org/web/packages/RSNNS/RSNNS.pdf > Acesso em: 19 setembro 2023.

CHAVES, A. **Extração de regras Fuzzy para máquinas de vetores suporte (SVM) para classificação em múltiplas classes.** Rio de Janeiro, PUC-Rio, 2006. 225 p. Tese (Doutorado) – Pós-graduação em Engenharia Elétrica, Pontifícia Universidade Católica do Rio de Janeiro.

CRISTIANINI, N.; SHAWE-TAYLOR, J. **An Introduction to Support Vector Machines and other kernel-based learning methods.** Reino Unido: Cambridge University Press, 10 ed., 2006.

DAVIS, J.; GOADRICH, M. **The relationship between Precision-Recall and ROC curves.** New York: ACM Press, 2006.

FRANZONI, T. **Motivação de consumo de música por streaming dos usuários do Spotify.** 2017.

GOUVÊA, M. A., GONÇALVES, E. B., MANTOVANI, D. M. N. 2015. **Análise de Risco de Crédito com Aplicação de Regressão Logística e Redes Neurais.** Contabilidade Vista Revista, 24(4), 96–123.

GUESSE, L. **Tipos de problemas de Machine Learning.** 2023. Disponível em: < https://medium.com/@lucasguesse/tipos-de-problemas-de-machine-learning-1517616c66fd >. Acesso em: 20 set. 2023.

JOACHIMS, T. **Learning to classify texts using support vector machines: methods, theory and algorithms.** Kluwer Academic. Publishers, 2002.

KLEINA, M., KACZOROWSKI, B., MARQUES, M., VERI, L. **Classificação de fraudes em pagamentos online por meio de técnicas de machine learning.** In: ENEGEP, 42, 2022, Foz do Iguaçu.

LAMERE, P. spotipy. 2014. Disponível em: <**https://spotipy.readthedocs.io**>. Acesso em: 20 ago. 2022.

LENZ, G. **Uma introdução Didática aos Algoritmos de Classificação de Machine** 

**Learning.** 2017. Disponível em: < https://medium.com/drafter-ai/umaintrodu%C3%A7%C3%A3o-did%C3%A1tica-aos-algoritmos-declassifica%C3%A7%C3%A3o-de-machine-learning-460be2d73395 >. Acesso em: 20 set. 2023.

LISBOA, A., 2022. Editado por Douglas Ciriaco. **Os apps de música por streaming mais**  usados no mundo. Disponível em <https://canaltech.com.br/apps/os-apps-de-musica-porstreaming-mais-usados-no-mundo-207147/>. Acesso em: 22 ago. 2022.

MATIAS, A. **Spotify, 10 anos: como o serviço de streaming mudou a música.** 2018 Disponível em <https://reverb.com.br/artigo/spotify-10-anos-como-o-servico-destreamingmudou-a-musica>. Acesso em: 20 ago. 2022.

MEYER, D; et al. **Misc Functions of the Department of Statistics, Probability Theory Group.** Package 'e1071', 2021. Acesso em: 19 setembro 2023.

MULLER, K.; et al. **An introduction to kernel-based learning algorithms.** IEEE Transactions on Neural Networks, v. 12, n. 2, p.181-201, março 2001.

NETER, J., KUTNER, M. H., NACHTSHEIN, C. J., & WASSERMAN, W. 1996. **Applied linear statistical models.** first edn. Irwin.

PONTIL, M.; VERRI, A. **Support vector machines for 3-D object recognition.** IEEE Transactions on Pattern Analysis and Machine Intelligence, v. 20, n. 6, p.637-646, 1998.

SHEYKHMOUSA, M., MAHDIANPARI, M., GHANBARI, H., MOHAMMADIMANESH, F., GHAMISI, P., HOMAYOUNI, S. **Support Vector Machine Versus Random Forest for Remote Sensing Image Classification: A Meta-Analysis and Systematic Review.** IEEE Journal of Selected Topics in Applied Earth Observations and Remote Sensing, v. 13, p. 6308-6325, 2020.

TSAI, B. 2010. **Comparison of Binary Logit Model and Multinomial Logit Model in Predicting Corporate Failure.** Review of Economics Finance, 1994, 99–111.